## **Problems**

Most common problems will be listed here with links to detailed solutions

- [Geo location not working when saving/importing location](https://unirgy.com/wiki/storelocator/troubleshooting/geolocation)
- [Google map controls missing on map](https://unirgy.com/wiki/storelocator/troubleshooting/google-controls)

From: <https://unirgy.com/wiki/> - **UnirgyWiki**

Permanent link: **<https://unirgy.com/wiki/storelocator/troubleshooting>**

Last update: **2014/12/19 16:48**

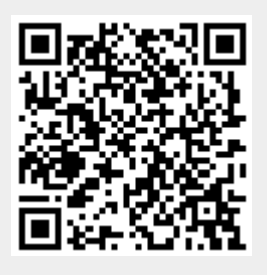